# Joins, **Chapter 6**

#### SQL - Syntax

SELECT [DISTINCT | ALL] {\* | colExpression [AS newName]] [,…]} FROM TableName [alias][,…] [WHERE condition] [GROUP BY columnList] [HAVING condition] [ORDER BY columnList];

## **Query on Multiple Tables**

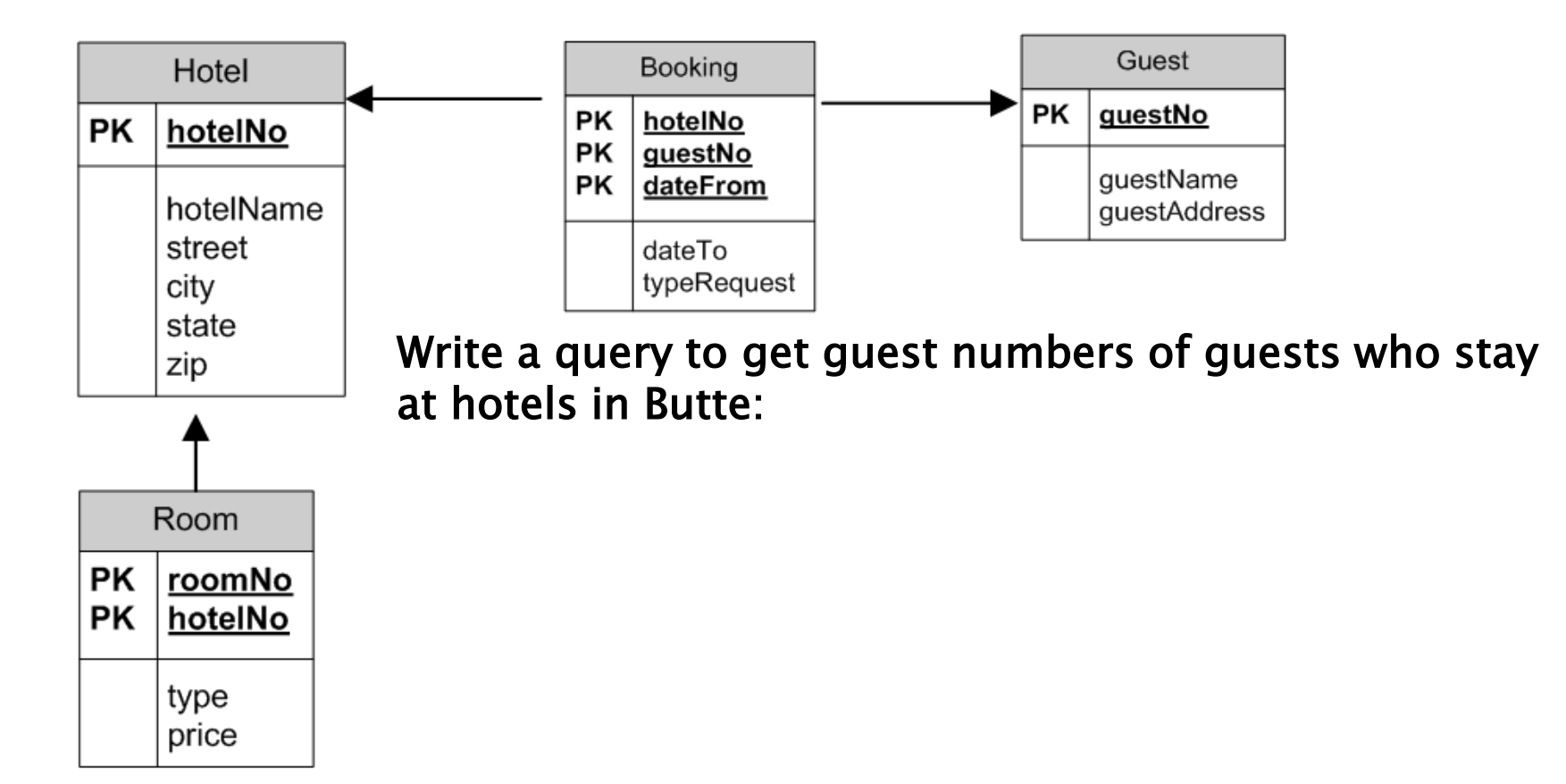

#### **Query on Multiple Tables using** JOIN

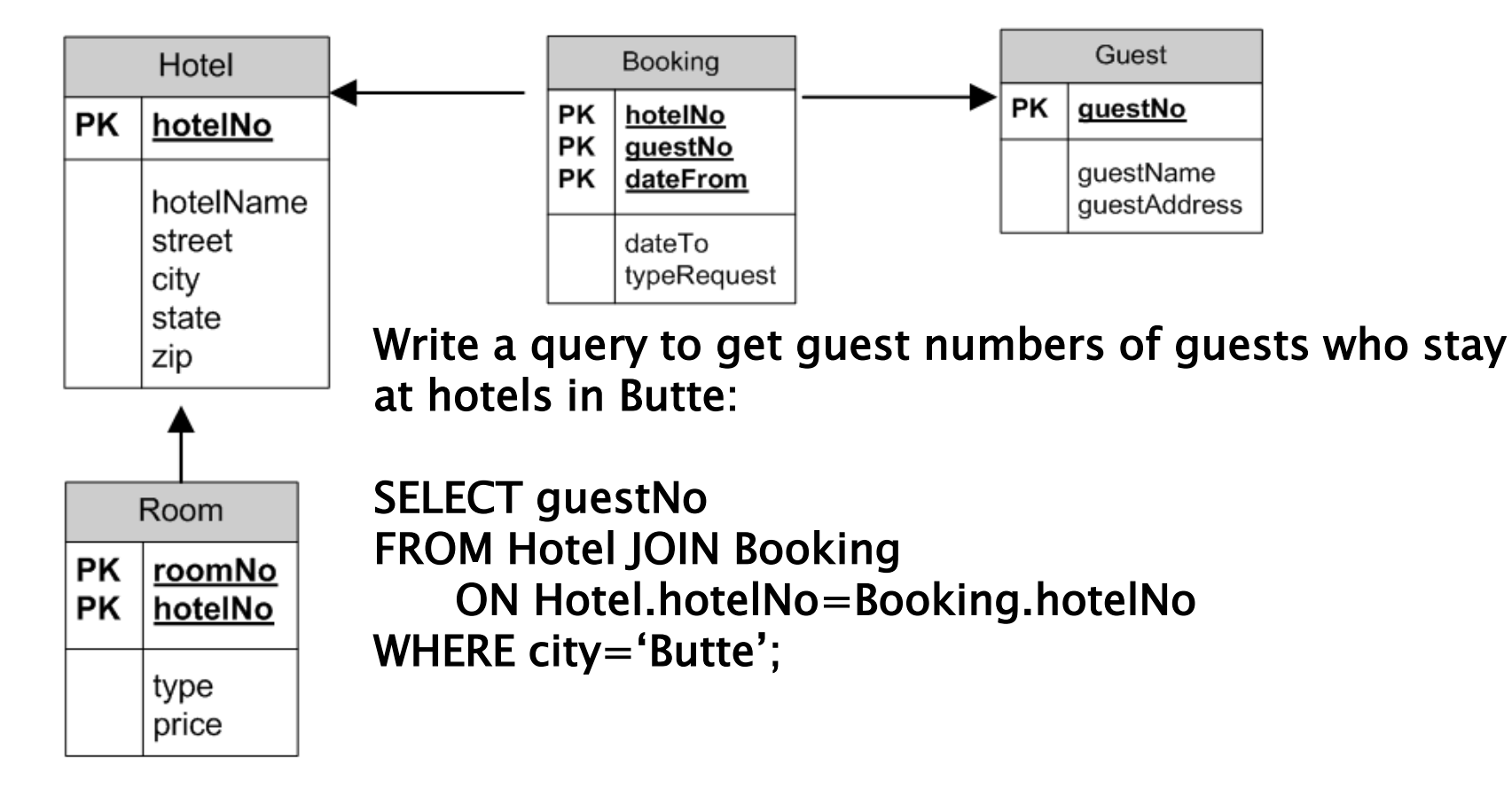

## **Query on Multiple Tables**

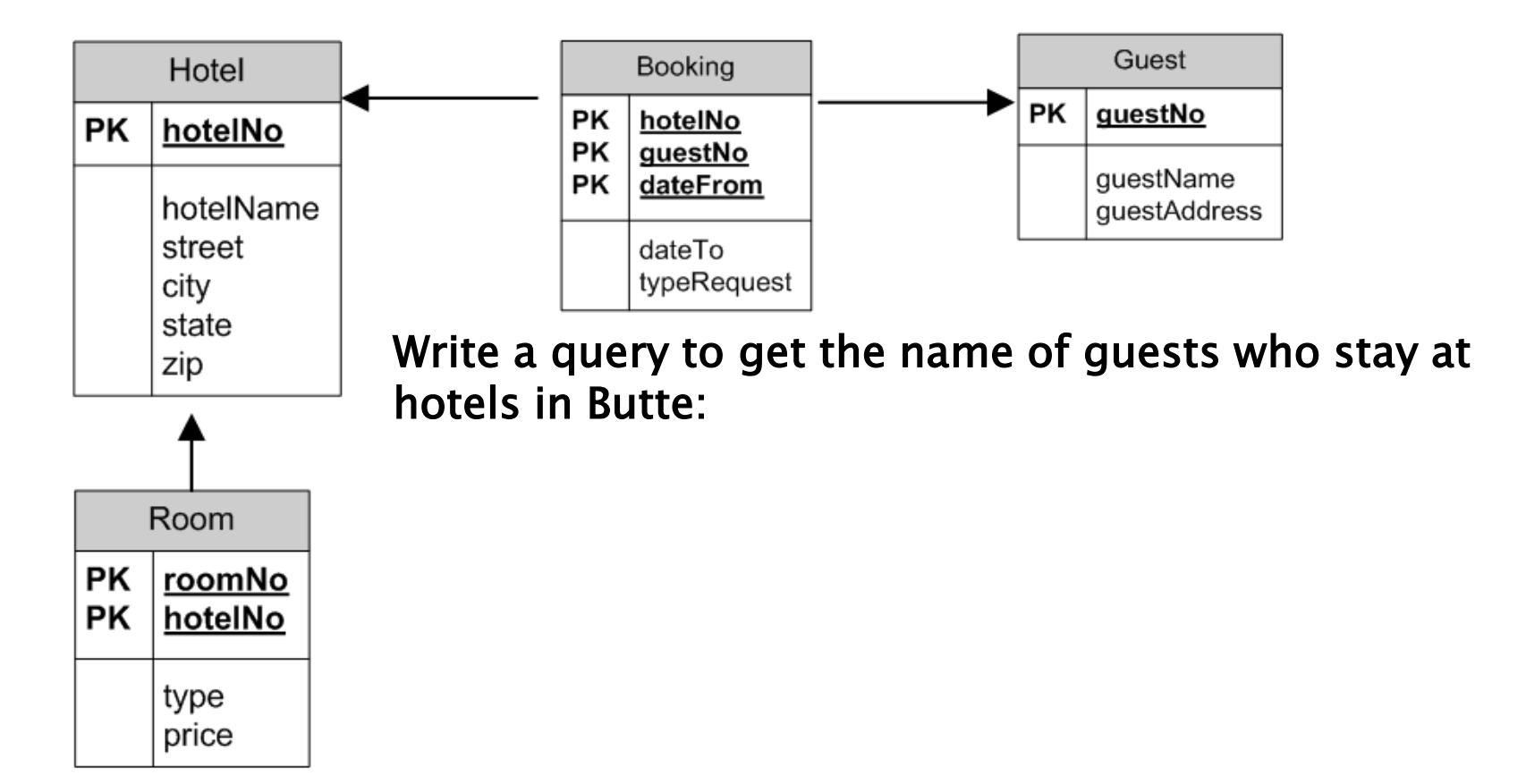

#### **Query on Multiple Tables using** JOIN

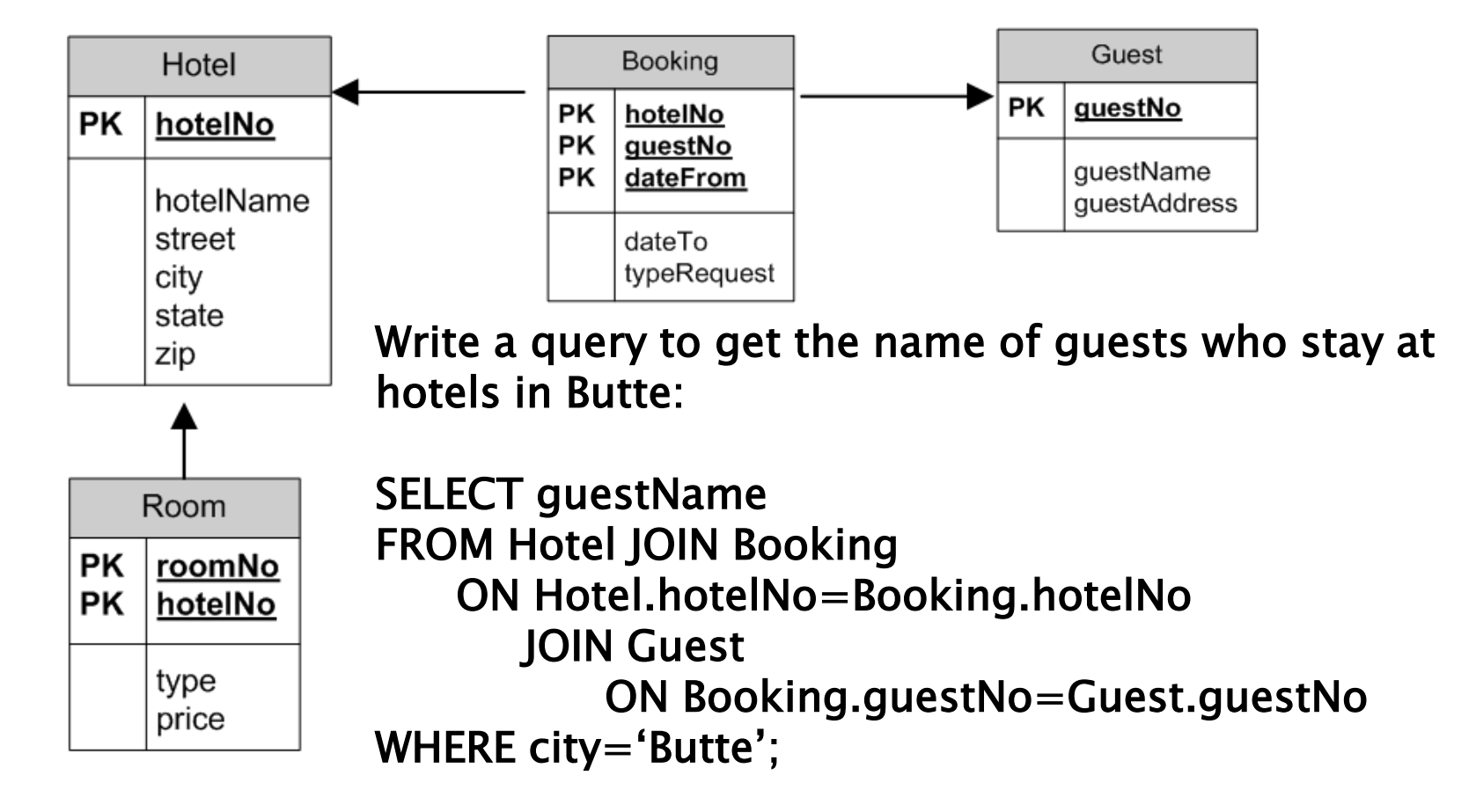

## **Query Getting All**

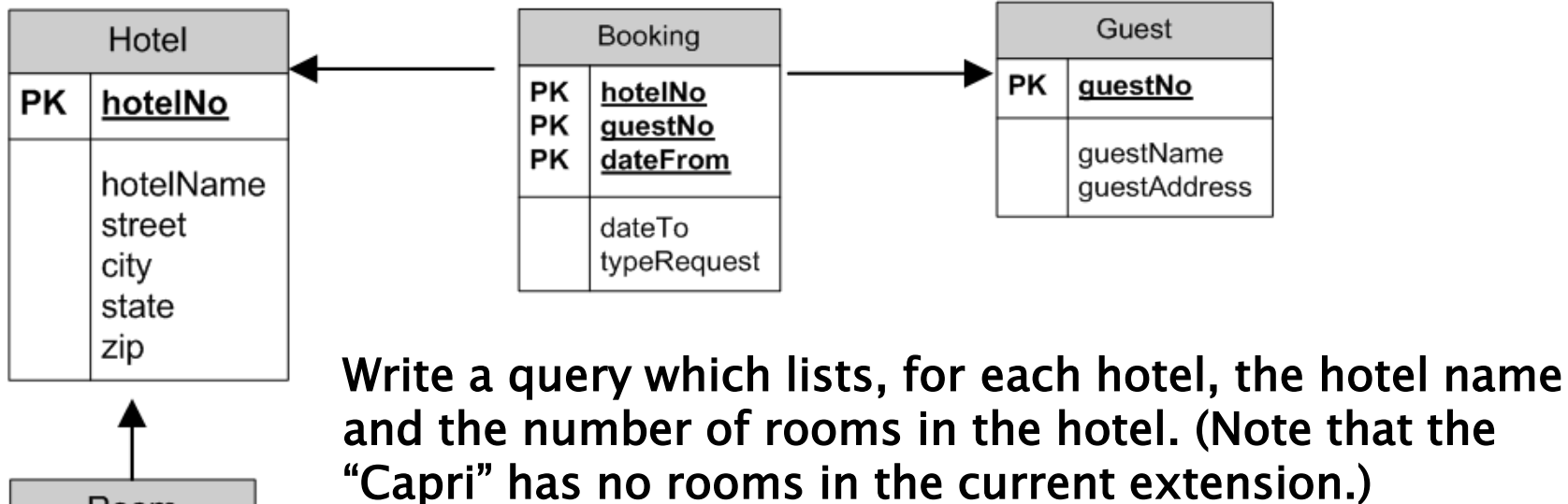

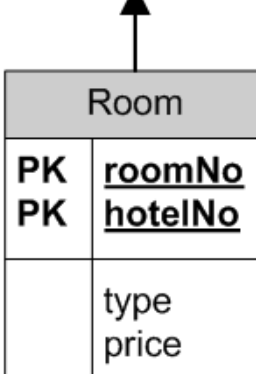

#### **Query Getting All use Outer Join**

zip

Room

type price

roomNo hotelNo

**PK** 

**PK** 

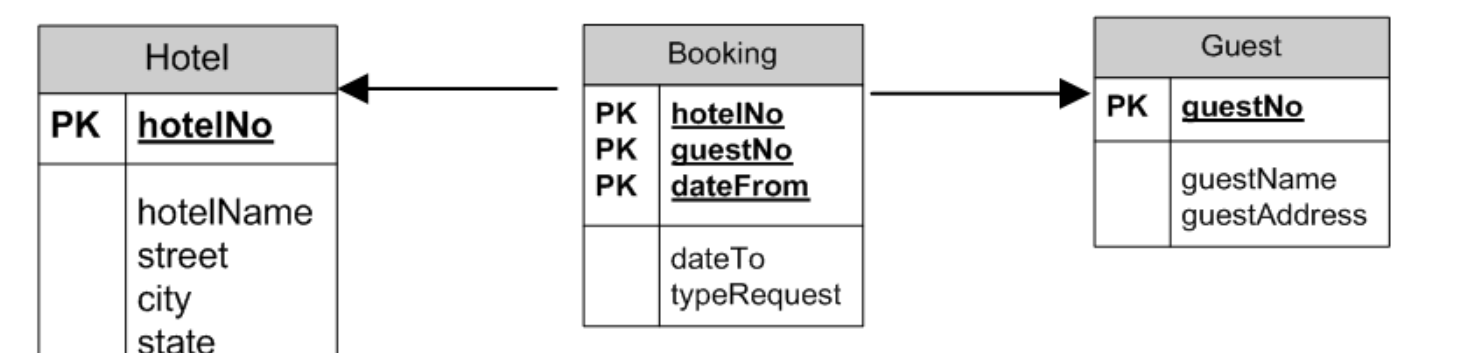

Write a query which lists, for each hotel, the hotel name and the number of rooms in the hotel. (Note that the "Capri" has no rooms in the current extension.)

SELECT hotelName, COUNT(roomNo) FROM Hotel LEFT JOIN Room ON Hotel.hotelNo=Room.hotelNo GROUP BY Hotel.hotelNo;